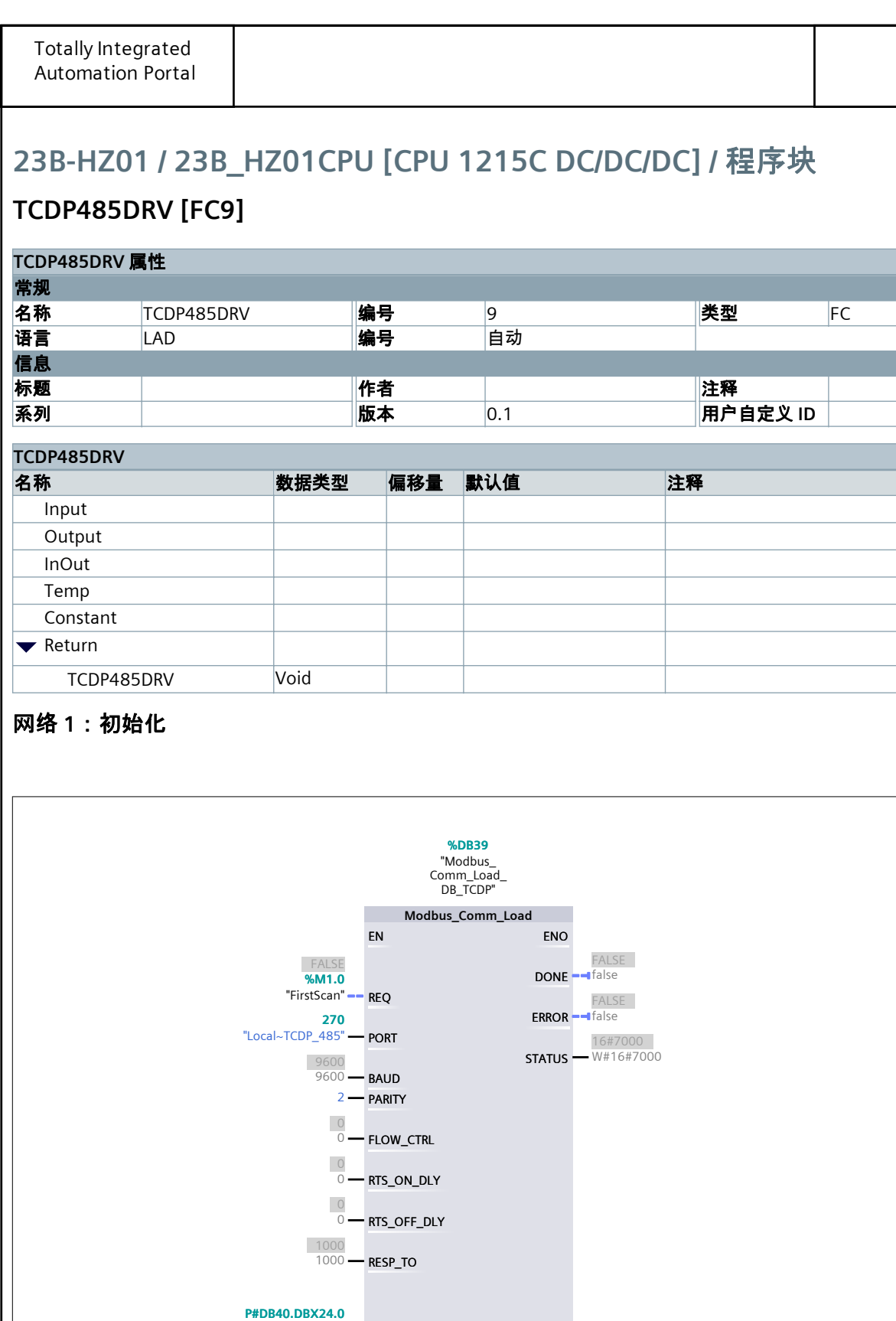

## 网络 **2:**初始化错误嘛读取

"Modbus\_ Master\_DB\_ TCDP".MB\_DB

MB\_DB

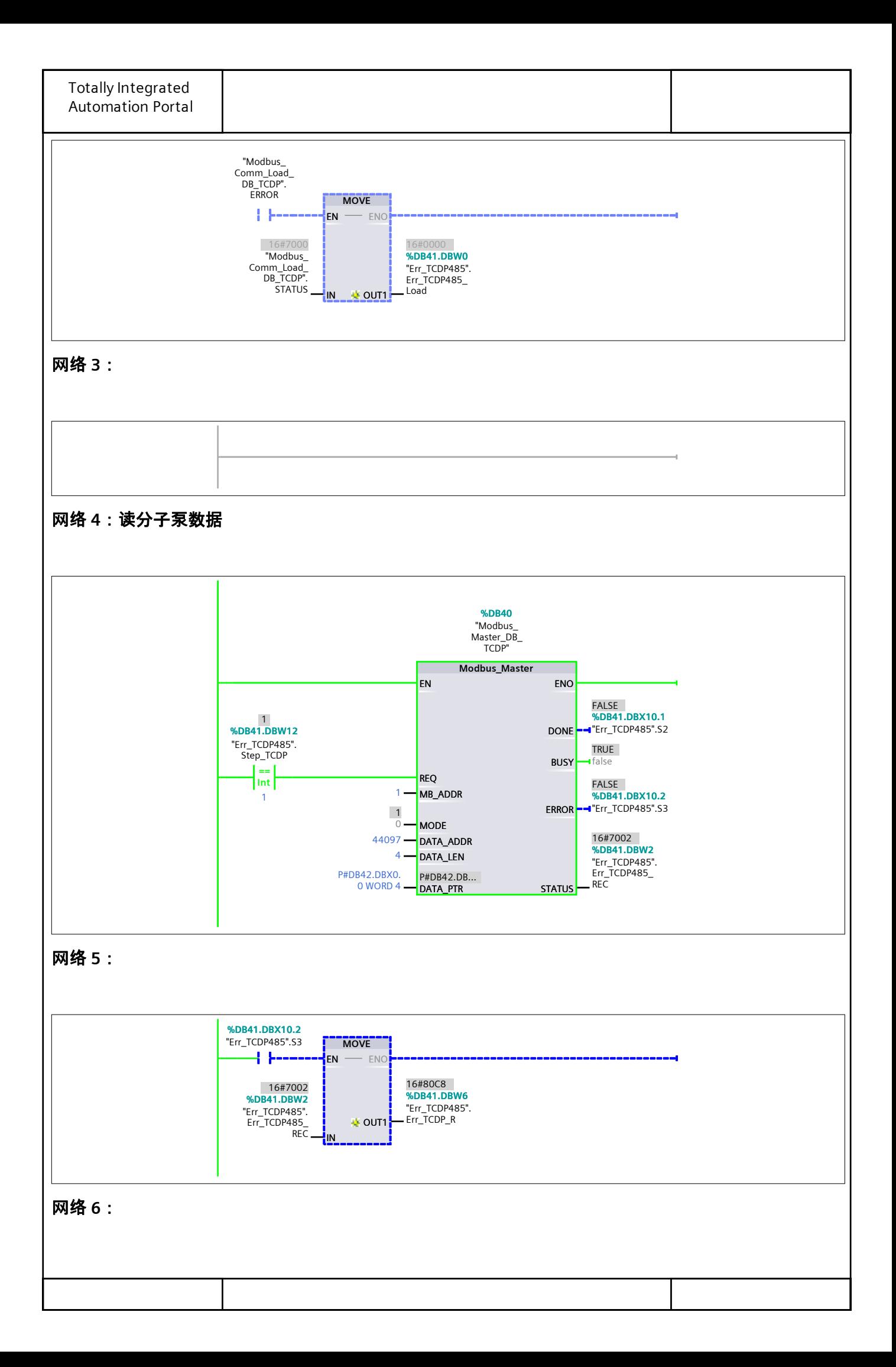

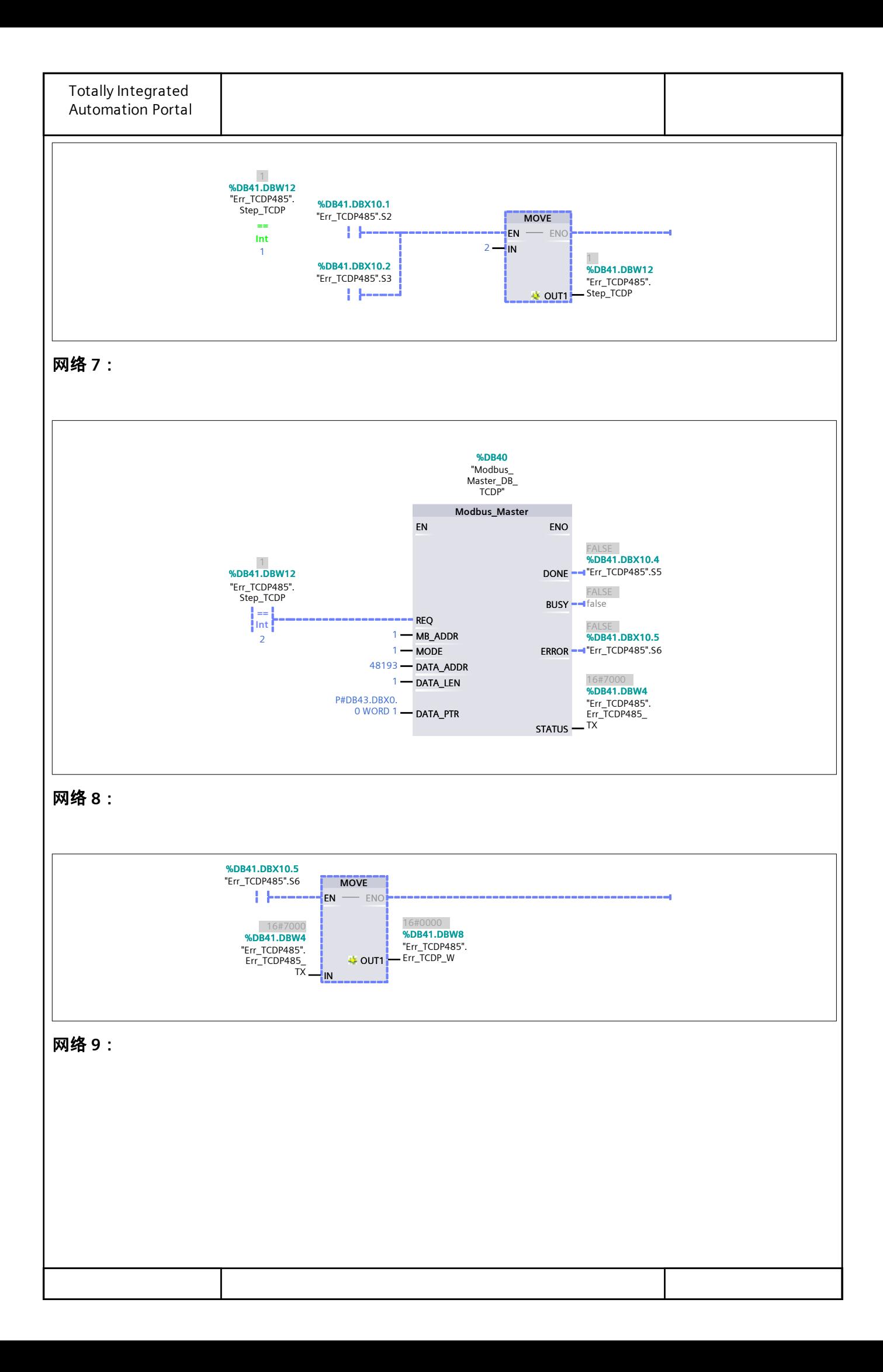

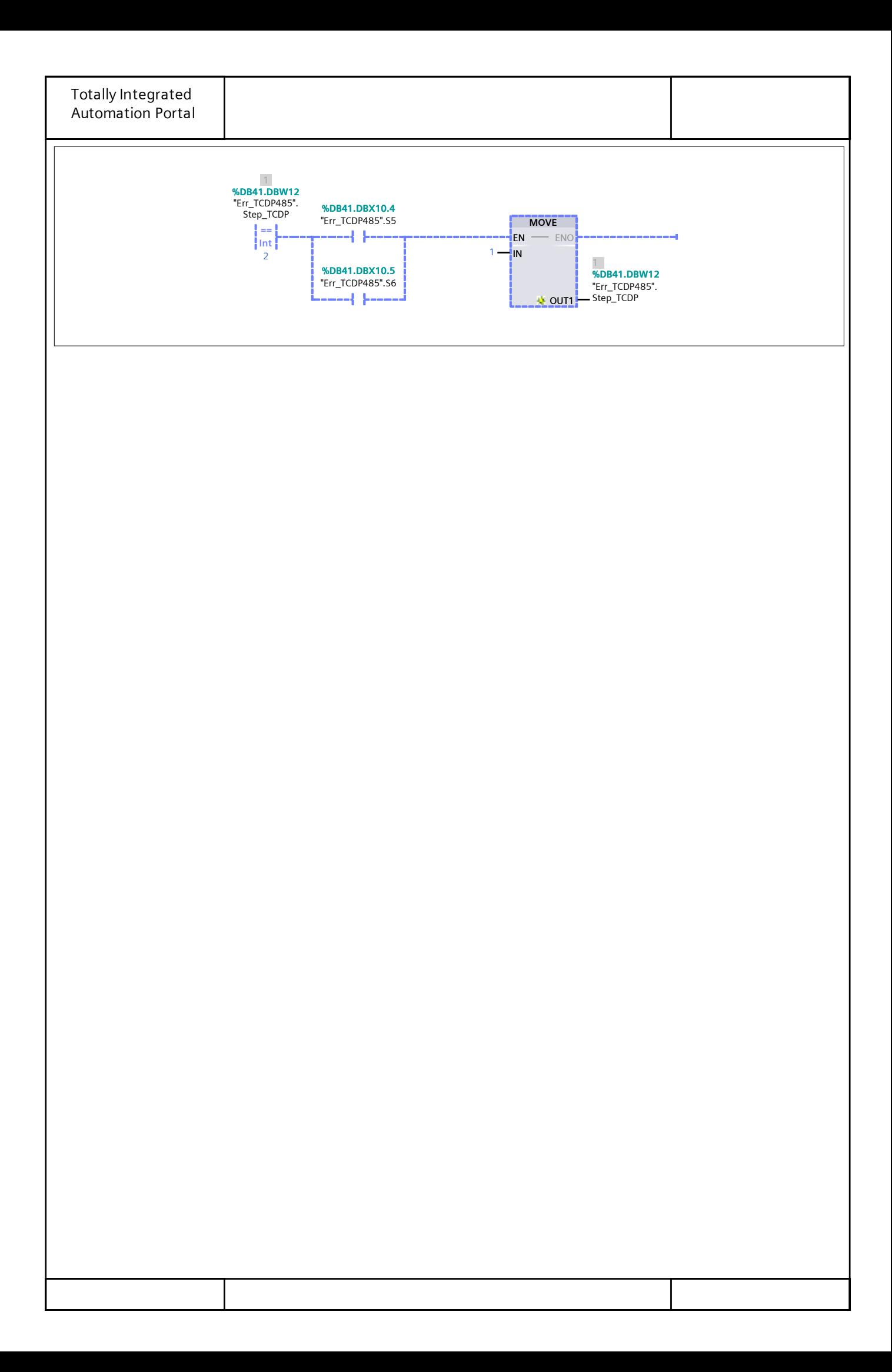